**Computer Theme Crack [Mac/Win] [Updated-2022]**

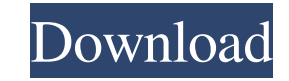

• Twenty different high definition wallpapers to choose from • Option to choose the picture frequency (10 seconds, 5 minutes, 10 minutes, 1 hour, 12 hours or 24 hours) • Shuffle option to rearrange the pictures • Set the pictures to fit the screen, tile or stretch • Change the appearance of the Windows icons by changing the theme • Set the appearance of the desktop background to Windows 8 or Windows 7, Tile, Center or Fit • Set the sounds (when the mouse hovers over the desktop or when you delete, copy or move a document or folder, etc.) Browsing and Sharing For Free If you are into photography and are interested in getting a step ahead of the competition, you have come to the right place. Here, you'll find a range of editing software that comes with a wide range of features, ranging from the popular to the more sophisticated. From RAW software to Android apps, you'll find a wealth of tools to help you improve your photography. Viddler Viddler is one of the more popular video editing apps that you're likely to find. It comes with a range of features, including a very user-friendly interface, and an extensive range of effects and filters. Viddler allows you to take your own videos, and adds a range of effects and filters to create a more professional look. It can also convert videos for you. The basic version of Viddler is free to download. However, the pro version is available for a monthly or yearly fee. Instagram Instagram is an app that allows you to take photos and add different effects to them. You can share them with friends and followers on the popular social media site. You can tag people, groups, organizations and brands. Instagram doesn't offer the raw editing power of other apps, but it does provide a good range of editing tools, including overlays, blur effects, stickers and text. Instagram can be used for a number of different things. It can be used for a social networking site, a group photo service and to display your work. You can share it on Facebook, Twitter or LinkedIn. It can be used for mobile photos too. The free version of Instagram is available to use. The premium version is available for a monthly or yearly fee. Borrowdrop Borrowdrop offers a range of photo editing tools, including effects, overlays,

## **Computer Theme With Registration Code**

KeyMaced is a Windows utility that turns your keyboard into a Macro recorder with the ability to record and save any keystroke on the keyboard. It works like the Notepad where you can create/edit Macro records for any key and Macros can be executed from any application that can use keyboard shortcuts. You can edit all the recorded Macros with different layers and edit the recorded keystroke records with different text. It can record the keystroke for any command, for example Ctrl+Shift+F3 to open notepad. It has built in keystroke recorder that is able to record any keystroke on the keyboard. KeyMaced can even record the keystrokes from any external Keyboard that is connected to the system. No setup is required to use the program and all of the features that KeyMaced has will be at your finger tips. Features: -Auto-Save to protect your work. -Record Macro with different layers. -Recording keystrokes for any command, example: Ctrl+Shift+F3 to open notepad -Recording keystrokes from any external keyboard, no need for a setup. -Change the keystroke for any command, for example: Ctrl+F3 to open Notepad -Paste the recorded Macro for easy use. -Remove the recording for any command, for example: Ctrl+F3 to open Notepad -Show all the recorded Macros by clicking on "Show All Macros". -Disable the recording for any command, for example: Ctrl+F3 to open Notepad -Save all the recorded Macros to a new file. -Load any recorded Macro by clicking on "Load All". -Open any recorded Macro by clicking on "Open All". -Export all the recorded Macro to a text file. -Delete any Macro file, so you can delete the file that was created in the Recorder. -Save and close all the windows in the background. -Stop recording. -Toggle the recording on and off. -Append the recorded Macro to the saved Macro list, or overwrite the saved Macro. -Start the recording. -Change the recording speed, 30 to 1000%. -The more layers are available, the more complex the Macro can be. -There are two layers available for the recording, the Main layer and the Sub layer. -All the recorded Macros will be saved in 77a5ca646e

**Computer Theme Crack Keygen Free Download [Mac/Win]**

Let's explore another new fascinating area – Desktop Themes for Windows computers. Windows Desktop Themes allow you to adjust the appearance of your Windows desktop. The main aim of these themes is to provide you with a new look for your computer desktop. With these themes, you can change the color, background and even desktop icons and folders. Windows Desktop Themes can also be used to change the function of the mouse pointer, menu, toolbars, scrollbars and other window components, to name a few. Some of the most popular themes are: Cute Themes Cute Themes is one of the most popular and useful themes. With this theme, you get a picture of a cute kitten or a kitten with a guitar on its head. This picture will give your computer desktop a fresh, new look. Caliente Themes Caliente Themes is one of the most popular and useful themes in the Windows Desktop Themes category. This theme has a fiery tropical looking picture of a hot sunset. Silk Themes Silk Themes comes with a wide variety of various themes. With this theme, you get a beautiful picture of a silky material on your computer desktop. Themes of Wicca Wicca Themes is a beautiful theme with Wiccan symbols. This theme gives your computer desktop an exotic look and feel. Baskin Robbins If you would like to change your computer's desktop in a crazy way, then Baskin Robbins theme is right for you. This theme provides you with a picture of a crazy colored ice cream fountain. Themes of Living Themes of Living is a theme that can adjust the colors of your computer desktop. It provides you with a picture of a happy living room. Sailboat Sailboat theme has a stylish look. It allows you to change the colors and icons of your computer desktop. In other categories, you can find computer themes for Mac and for Linux. The apps are free to download and install. Sumo Lap Sumo Lap is one of the interesting themes from the category of Desktop Themes. It includes a picture of a man wearing a traditional sumo wrestler's hat. Hammock Hammock is another cool theme from the category of Desktop Themes. This theme has a picture of a hammock with palm trees and a peacock

## **What's New in the Computer Theme?**

Computer Theme turns your PC into a virtual computer. You can have it as a laptop, a circuit board, a keyboard, a blog or a search engine. There are over 20 wallpapers with various forms and shapes. The pictures can be customized by changing the frequency of their display and by setting the aspect ratio and the tile ratio. Computer Theme integrates itself with the Windows desktop background menu and you can easily select which wallpapers you want to see. You can create custom sound effects and have them play when certain actions are performed, such as minimizing your documents or folders. The app is easy to install and configure. The app and its author may receive a commission via third party affiliate links in this post. This is a special theme designed for Stereo, stereo playback, local and live music streaming applications such as Home Theater, stereo amplifier and music players. Now the lightings are synchronized with the music and you will not miss any of the lyrics. This theme can be set up with any three or more speakers. It is composed of 4 LED lights and 4 animations. This is a special theme designed for Stereo, stereo playback, local and live music streaming applications such as Home Theater, stereo amplifier and music players. Now the lightings are synchronized with the music and you will not miss any of the lyrics. This theme can be set up with any three or more speakers. It is composed of 4 LED lights and 4 animations. Shine is a special theme designed for Stereo, stereo playback, local and live music streaming applications such as Home Theater, stereo amplifier and music players. Now the lightings are synchronized with the music and you will not miss any of the lyrics. This theme can be set up with any three or more speakers. It is composed of 4 LED lights and 4 animations. Shine is a special theme designed for Stereo, stereo playback, local and live music streaming applications such as Home Theater, stereo amplifier and music players. Now the lightings are synchronized with the music and you will not miss any of the lyrics. This theme can be set up with any three or more speakers. It is composed of 4 LED lights and 4 animations. Shine is a special theme designed for Stereo, stereo playback, local and live music streaming applications such as Home Theater, stereo amplifier and music players. Now the lightings are synchronized with the music and you will not miss any of the lyrics. This theme can be set up with any three or more speakers. It is composed of 4 LED lights and 4 animations. Shine is a special theme designed for Stereo, stereo playback, local and live music streaming applications such as Home Theater, stereo amplifier and music players. Now the lightings are synchronized with the music and you will not miss any of the lyrics. This theme can be set up with any three or more speakers. It is composed of 4 LED lights and 4

**System Requirements:**

Minimum specs: 64-bit Windows 7, 8, or 10 4 GB RAM Processor: Core i5-3570K, Core i5-3570, Core i5-3470, Core i5-3470S, Core i7-3770K, Core i5-3670K, Core i5-3670, Core i7-3770S, Core i7-3770, Core i7-3770S, Core i5-3570T, Core i7-3770T, or

Related links:

<https://www.imoc.cc/wp-content/uploads/2022/06/JAddressBook.pdf> <https://youcancheckusoutnow.com/wp-content/uploads/2022/06/goljan.pdf> <https://4j90.com/wp-content/uploads/2022/06/TansuTCP.pdf> <https://dayspirmanira.wixsite.com/conmotymor/post/dealply-serial-number-full-torrent-2022> <http://cfcinc.org/softactivity-ts-monitor-15-0-download/> <https://marriagefox.com/safepassdb-crack/> <https://mywaterbears.org/portal/checklists/checklist.php?clid=3736> [https://marketstory360.com/cuchoast/2022/06/Awesome\\_Autocomplete\\_for\\_GitHub.pdf](https://marketstory360.com/cuchoast/2022/06/Awesome_Autocomplete_for_GitHub.pdf) <https://topdriveinc.com/wp-content/uploads/2022/06/denvwha.pdf> <https://ekhayaonline.com/?p=6868>